# **webMethods Business Rules 10.2 Readme**

# **April 2018**

This is an innovation release. Innovation releases have a much shorter support cycle than standard releases. To learn more, please visit [http://empower.softwareag.com/innovationrelease/.](http://empower.softwareag.com/innovationrelease/)

This file contains important information you must read before using webMethods Business Rules 10.2. You can find system requirements, user documentation, and installation and upgrade instructions on the [Documentation website](http://documentation.softwareag.com/) or the [TECHcommunity website.](http://techcommunity.softwareag.com/) At those locations, you can also find suite-related security and globalization information.

Included in this file is information about functionality that has been added, removed, deprecated, or changed for this product. Deprecated functionality continues to work and is supported by Software AG, but may be removed in a future release. Software AG recommends against using deprecated functionality in new projects.

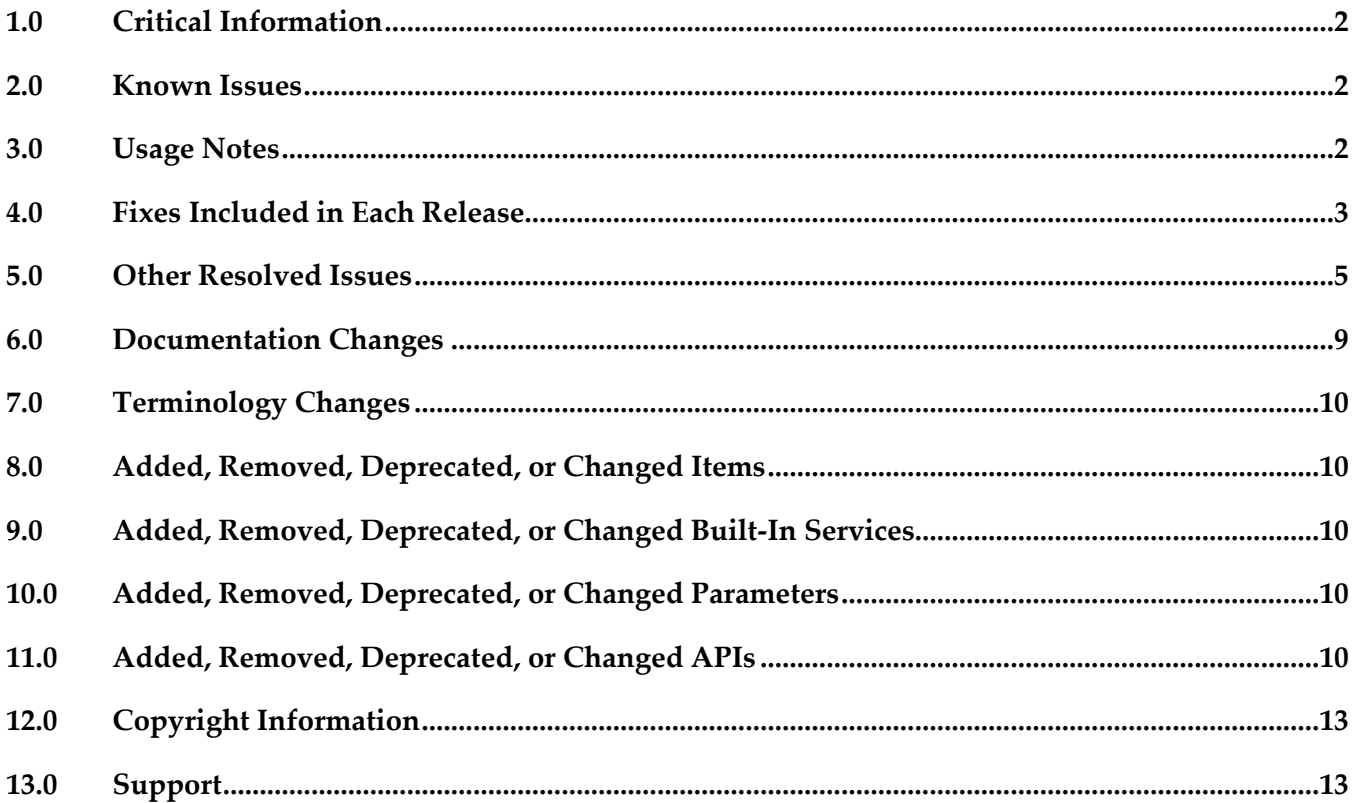

## <span id="page-1-0"></span>**1.0 Critical Information**

This section lists any critical issues for the current release that were known when this readme was published. For critical information found later, go to the Knowledge Center on the [Empower website.](https://empower.softwareag.com/)

## <span id="page-1-1"></span>**2.0 Known Issues**

This section lists any critical issues for the current release that were known when this readme was published. For known issues found later, go to the Knowledge Center on the [Empower website.](https://empower.softwareag.com/)

### *Rules Management Console*

WOK-12220

Rules Management Console does not start if webMethods Task Engine is not installed. If webMethods Task Engine is not installed on My webMethods Server, Rules Management Console fails to start with an "ERROR installing: wm\_rma.war java.lang.reflect.InvocationTargetException".

As a workaround, make sure to also install webMethods Task Engine when installing Rules Management Console.

■ WOK-12222

The Business Rules Settings page does not work if webMethods Task Engine is not installed. If webMethods Task Engine is not installed on My webMethods Server, navigating to the Business Rules Settings page on My webMethods Server results in a "javax.portlet.PortletException". As a workaround, make sure to install webMethods Task Engine when using the Business Rules Settings page.

## <span id="page-1-2"></span>**3.0 Usage Notes**

This section provides any additional information you need to work with the current release of this product.

### *Rules Engine*

It is possible to design rules that evaluate in an infinite loop at runtime. webMethods Rules Engine has no validation logic to identify possible infinite loops at design time. With the help of the Run As... option, the rule designer can execute rules locally in webMethods Rules Engine to test and verify rule behavior. This local rule execution might expose loops at design time.

### *Rules Development*

It is possible to design rules that evaluate in an infinite loop at runtime. webMethods Rules

Development has no validation logic to identify possible infinite loops at design time. With the help of the Run As... option, the rule designer can execute rules locally in webMethods Rules Development to test and verify rule behavior. This local rule execution might expose loops at design time.

**• Manual decision process actions can currently not be created for Dynamic Business Orchestrator** processes.

### *Rules Management Console*

If you upgrade a rule project in Rules Management Console from a version prior to 9.10, you must assign access rights to users who are supposed to see the new navigation tree item Decision Trees.

## <span id="page-2-0"></span>**4.0 Fixes Included in Each Release**

This section lists the latest fix level that has been included in each release for each product component. A release is listed in this section only if changes occurred in that release. Go to the Knowledge Center on the [Empower website](https://empower.softwareag.com/) for detailed information about fixes.

### *Rules Engine*

#### *Release 10.2*

WOK\_10.1\_RuleEngine\_Fix2

#### *Release 10.0*

WOK\_9.12\_RuleEngine\_Fix3

#### *Release 9.12*

- WOK\_9.7\_RuleEngine\_Fix5
- WOK\_9.10\_RuleEngine\_Fix1

#### *Release 9.10*

WOK 9.7 RuleEngine Fix3

#### *Release 9.9*

WOK\_9.8\_RuleEngine\_Fix1

#### *Release 9.8*

- WOK\_9.6\_RuleEngine\_Fix4
- WOK\_9.7\_RuleEngine\_Fix1

#### *Rules Management Console*

#### *Release 10.2*

▪ WOK\_10.1\_RMC\_Fix2

#### *Release 10.1*

▪ WOK\_10.0\_RMC\_Fix1

#### *Release 10.0*

▪ WOK\_9.12\_RMC\_Fix3

#### *Release 9.12*

- WOK\_9.10\_RMC\_Fix1
- WOK\_9.9\_RMC\_Fix1
- WOK\_9.8\_RMC\_Fix4
- WOK\_9.7\_RMC\_Fix5

#### *Release 9.10*

- **•** WOK 9.8 RMC Fix3
- WOK\_9.7\_RMC\_Fix3

#### *Release 9.9*

- **•** WOK 9.8 RMC Fix2
- WOK\_9.7\_RMC\_Fix2
- WOK\_9.6\_RMC\_Fix6

#### *Release 9.8*

▪ WOK\_9.7\_RMC\_Fix1

▪ WOK\_9.6\_RMC\_Fix4

### *Rules Development*

#### *Release 10.2*

WOK\_10.1\_RuleDesigner\_Fix2

#### *Release 10.0*

■ WOK\_9.12\_RuleDesigner\_Fix2

#### *Release 9.12*

- WOK 9.10 RuleDesigner Fix1
- WOK\_9.7\_RuleDesigner\_Fix5

#### *Release 9.9*

▪ WOK\_9.8\_RuleDesigner\_Fix1

#### *Release 9.8*

- WOK\_9.6\_RuleDesigner\_Fix4
- <span id="page-4-0"></span>WOK 9.7 RuleDesigner Fix1

## **5.0 Other Resolved Issues**

This section lists the issues that were resolved in each release but were not part of the fixes listed in the previous section. A release is listed in this section only if changes occurred in that release.

### *Rules Engine*

#### *Release 10.1*

■ WOK-11680

Create checkpoint fails for a webMethods Deployer deletion set.

Using webMethods Deployer, it is not possible to delete a rule project on Integration Server. Deployer failes at CreateCheckpoint with a "composite that should be checkpointed [null] is of wrong type: null" error.

This issue has been resolved.

## *Rules Management Console*

#### *Release 10.1*

WOK-11283

Inline editor changes constants, actions, and parameter elements to literal values. When you select a constant, action, or parameter element of a result node or a condition node and confirm it with the enter key, the value is changed to a literal value and processed accordingly. This issue has been resolved.

WOK-11222

Rule project is hot deployed twice when clicking the Close button. When you hot deploy a rule project and click the Close button of the Hot Deployment Results popup window, you may trigger a second hot deployment of this rule project. This issue has been resolved.

#### *Release 9.10*

WOK-8983

Rule project migration via Public API fails in AIX environment. On AIX OS, invoking the Rules REST API service PUT http://%mws\_host%:%port%/wm\_rma/rest/raw/project/%ruleProjectName% with a rule project created in a version prior to 9.9 results in an HTTP error 400 and a "RuleProjectTransformationException ... ". This issue has been resolved.

#### *Release 9.9*

WOK-8197

Cancel button does not cancel all changes and may cause an exception on Internet Explorer 11. On Internet Explorer 11, the Cancel button in the decision entity editor will not cancel all edits if only an operator and no value were selected as cell content. Upon closing and re-opening the decision table, an exception may occur.

This issue has been resolved.

WOK-8110

Show hidden warnings link causes an exception if no decision entity is selected. If no decision entity is selected in the Rules Management Console, clicking on the Show hidden warnings link in the Rule Project Verification window causes a NullPointerException. This issue has been resolved.

#### *Release 9.8*

WOK-7465

Rows added to decision tables are lost when assigning principals. When assigning principals to two or more condition cells or result cells, the rows added to a decision table are lost.

This issue has been resolved.

### *Rules Development*

#### *Release 10.2*

WOK-11712

After Integration Server migration to 10.1, the configuration for subscribing to rules-related events is missing.

When migrating the WmBusinessRules package on Integration Server from a previous release to 10.1, the "DRulesAuditingOnOff" and "DRulesAuditingEDAOnOff" configurations in the SAG\_DIR\profiles\IS\_default\configuration\wrapper.conf file are missing. This issue has been resolved.

#### *Release 10.1*

WOK-11285

ALWAYS is listed as an assignable constant in Software AG Designer. When using the Condition Value Modification dialog in Software AG Designer, ALWAYS is listed as a selectable option in the Constants tab. If you select this option, it is not evaluated properly at runtime.

This issue has been resolved.

#### *Release 9.9*

WOK-8178

Restore Defaults button on the Rule Verification Preference page produces error. If the Optimistic radio button on the Rule Verification Preference page is selected, and you click Restore Defaults, both radio buttons (optimistic and pessimistic) are checked. This issue has been resolved.

WOK-8031

Content assist error dialog may appear when editing rules. When editing rules, an Errors During Content Assist dialog may appear. This issue has been resolved.

WOK-8112

Misleading message appears when deleting an unused parameter. A misleading message appears when trying to delete an unused parameter, as unused parameters cannot be successfully deleted. This issue has been resolved.

#### *Release 9.8*

WOK-7515

When dragging and dropping a decision entity into a rule set, an exception is thrown.

An exception is thrown when dragging and dropping one or more decision entities into a rule set. The action is successful and the items are copied. This issue has been resolved.

WOK-7516

Right-clicking a result row in an external event rule causes an exception.

A problem exists when selecting result rows in an external event rule. A "ClassCastException" is reported to the error log, and the ability to cut, copy and paste is disabled. In addition, it is not possible to open the context menu.

This issue has been resolved.

WOK-7520

Data model generation can fail when model fields contain special characters.

When generating a new data model from document types that contain certain special characters, the generated fields are not complete and are incorrect. This can result in incorrect decision column header names and errors in functions.

This issue has been resolved.

WOK-7530

An exception occurs before a rule project is upgraded.

When attempting to open a decision table that requires an upgrade to version 9.7, a "NullPointerException" is reported to the error log. The decision table is still opened within an upgrade editor, and it is still possible to upgrade to 9.7. This issue has been resolved.

WOK-7533

When exporting or importing a rule project to or from a My webMethods Server repository, a misleading error message is displayed.

When attempting to export or import a rule project to or from a My webMethods Server repository, the error message does not contain sufficient information if the credentials for the My webMethods Server connection are invalid. The error message states: "Can't connect to server. Check the connection!"

This issue has been resolved.

■ WOK-7544

Problems occur when special characters are used in functions.

When the names of parameter elements that are used in functions contain dot, percent, backslash or double quote characters, errors occur when editing the functions.

This issue has been resolved.

## <span id="page-8-0"></span>**6.0 Documentation Changes**

This section describes significant changes to the documentation, such as the addition, relocation, or removal of product guides, online help, chapters, or other major content. A release is listed in this section only if changes occurred in that release.

### *Rules Management Console*

#### *Release 10.1*

New user interface was documented.

#### *Release 10.0*

Additional API REST services were documented in the webMethods Business Rules Reference help.

#### *Release 9.12*

- Information about editing decision trees and working with a data provider service was added.
- Additional API REST services were documented in the webMethods Business Rules Reference help.

#### *Release 9.10*

Chapter "Working with Decision Trees" was added.

#### *Release 9.9*

API REST services were documented in the webMethods Business Rules Reference help.

#### *Release 9.8*

- Chapter "Working with Functions" was renamed to "Working with Expressions" and modified.
- All function descriptions were removed from the Working with Business Rules in My webMethods guide and assembled in the new webMethods Business Rules Reference help.
- Changes in the user interface were documented.

### *Rules Development*

#### *Release 10.2*

Auditing was documented in the webMethods Business Rules Reference help.

#### *Release 10.1*

Information about working with Predictive Analytics was added.

#### *Release 9.12*

Information about working with a data provider service was added.

#### *Release 9.10*

Chapter "Working with Decision Trees" was added.

#### *Release 9.8*

- Chapter "Working with Functions" was renamed to "Working with Expressions" and modified.
- All descriptions of functions, built-in services and rules-related event types were removed from the webMethods BPM Rules Development Help and assembled in the new webMethods Business Rules Reference help.

## <span id="page-9-0"></span>**7.0 Terminology Changes**

<span id="page-9-1"></span>A release is listed in this section only if changes occurred in that release.

## **8.0 Added, Removed, Deprecated, or Changed Items**

This section lists functionality, controls, portlets, properties, or other items that have been added, removed, deprecated, or changed. A release is listed in this section only if changes occurred in that release.

## <span id="page-9-2"></span>**9.0 Added, Removed, Deprecated, or Changed Built-In Services**

<span id="page-9-3"></span>A release is listed in this section only if changes occurred in that release.

### **10.0 Added, Removed, Deprecated, or Changed Parameters**

<span id="page-9-4"></span>A release is listed in this section only if changes occurred in that release.

## **11.0 Added, Removed, Deprecated, or Changed APIs**

A release is listed in this section only if changes occurred in that release.

### *Release 10.0*

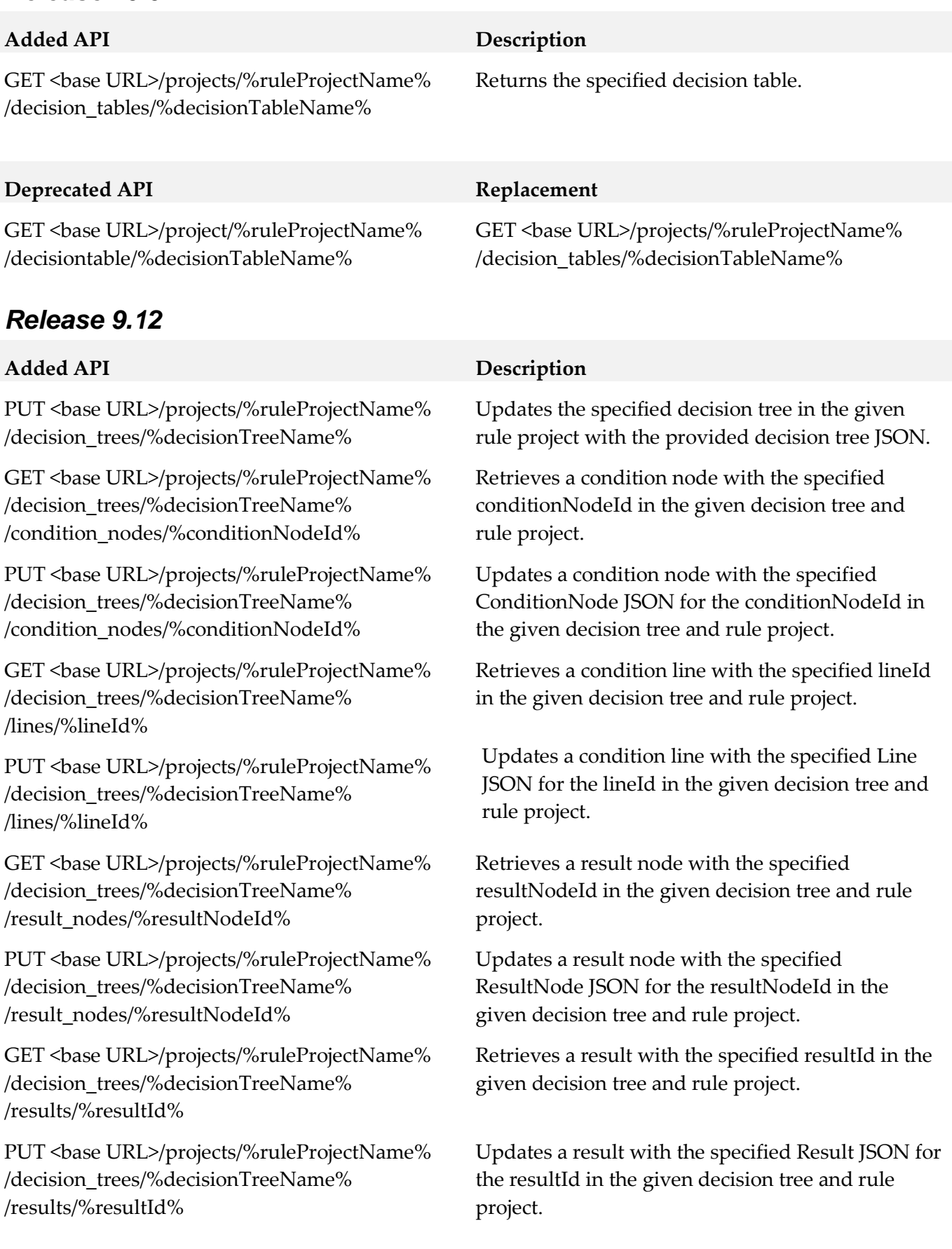

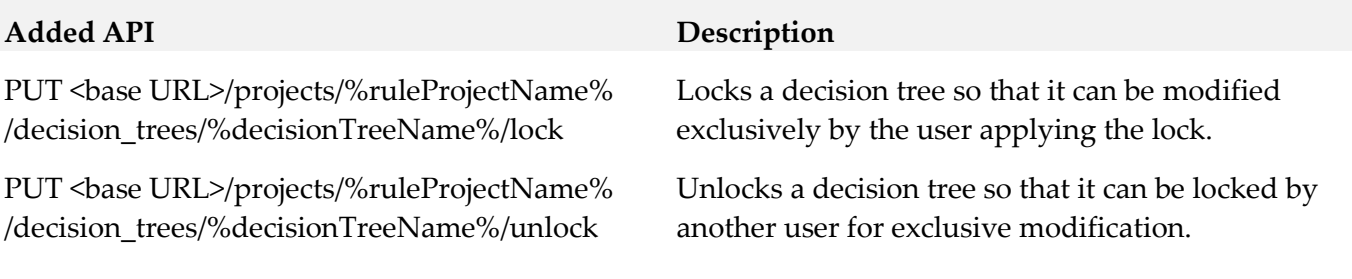

## *Release 9.10*

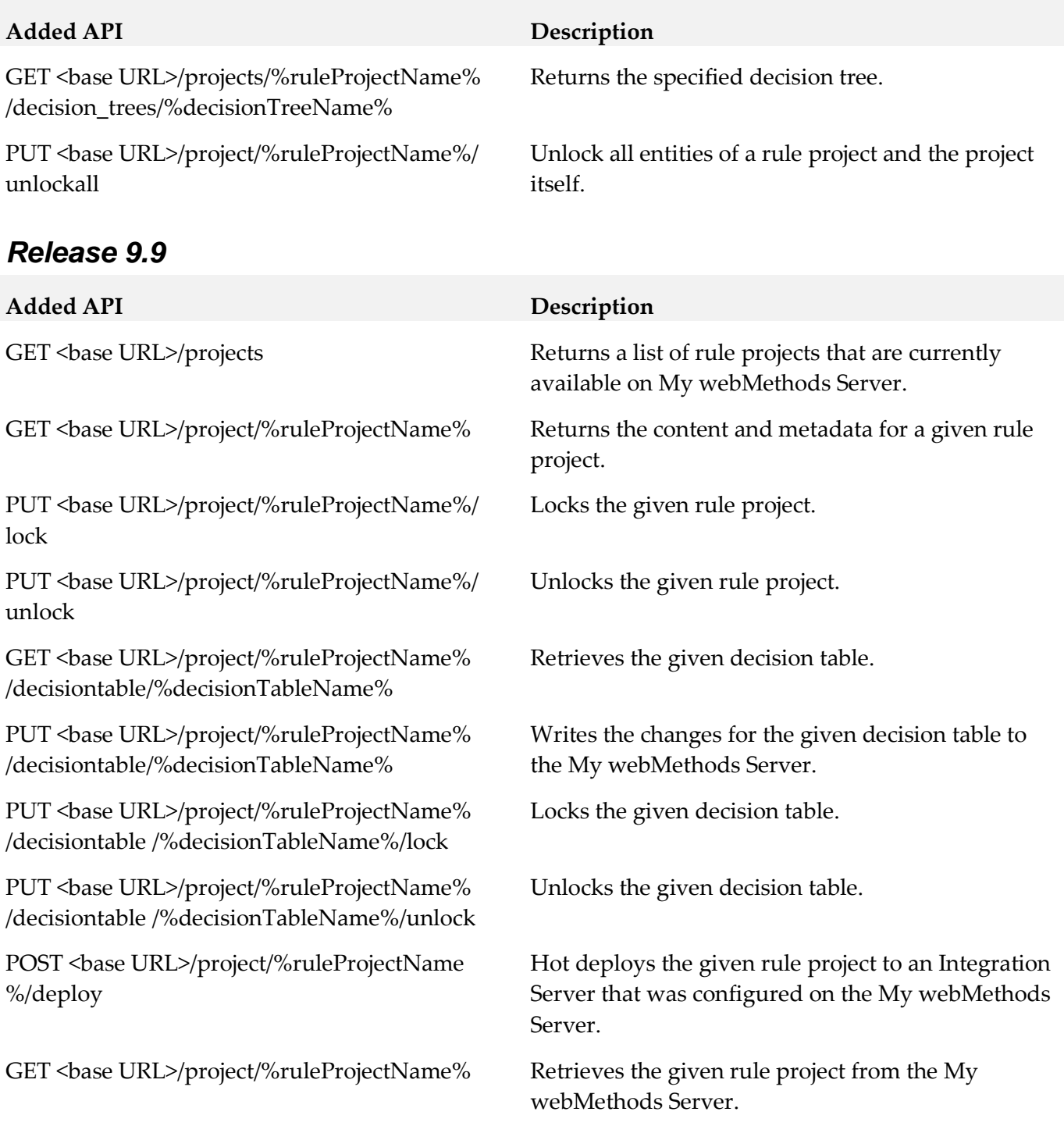

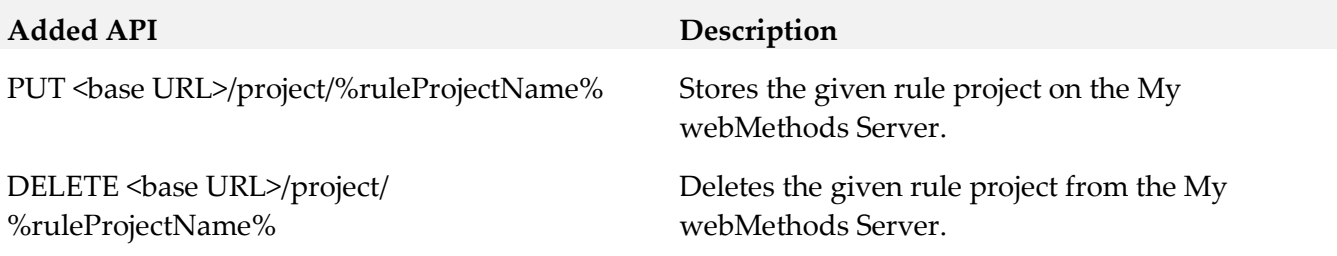

## <span id="page-12-0"></span>**12.0 Copyright Information**

Copyright © 2018 Software AG, Darmstadt, Germany and/or Software AG USA Inc., Reston, VA, USA, and/or its subsidiaries and/or its affiliates and/or their licensors.

The name Software AG and all Software AG product names are either trademarks or registered trademarks of Software AG and/or Software AG USA Inc. and/or its subsidiaries and/or its affiliates and/or their licensors. Other company and product names mentioned herein may be trademarks of their respective owners.

Detailed information on trademarks and patents owned by Software AG and/or its subsidiaries is located at [http://softwareag.com/licenses.](http://softwareag.com/licenses)

This software may include portions of third-party products. For third-party copyright notices, license terms, additional rights or restrictions, please refer to "License Texts, Copyright Notices and Disclaimers of Third Party Products". For certain specific third-party license restrictions, please refer to section E of the Legal Notices available under "License Terms and Conditions for Use of Software AG Products / Copyright and Trademark Notices of Software AG Products". These documents are part of the product documentation, located a[t http://softwareag.com/licenses](http://softwareag.com/licenses) and/or in the root installation directory of the licensed product(s).

## <span id="page-12-1"></span>**13.0 Support**

Visit the [Empower website](https://empower.softwareag.com/) to learn about support policies and critical alerts, read technical articles and papers, download products and fixes, submit feature/enhancement requests, and more.

Visit the [TECHcommunity website](http://techcommunity.softwareag.com/) to access additional articles, demos, and tutorials, technical information, samples, useful resources, online discussion forums, and more.

RULES-RM-102-20180417